## Python 01

**Beautiful Soup** 

## https://www.crummy.com/software/B eautifulSoup/

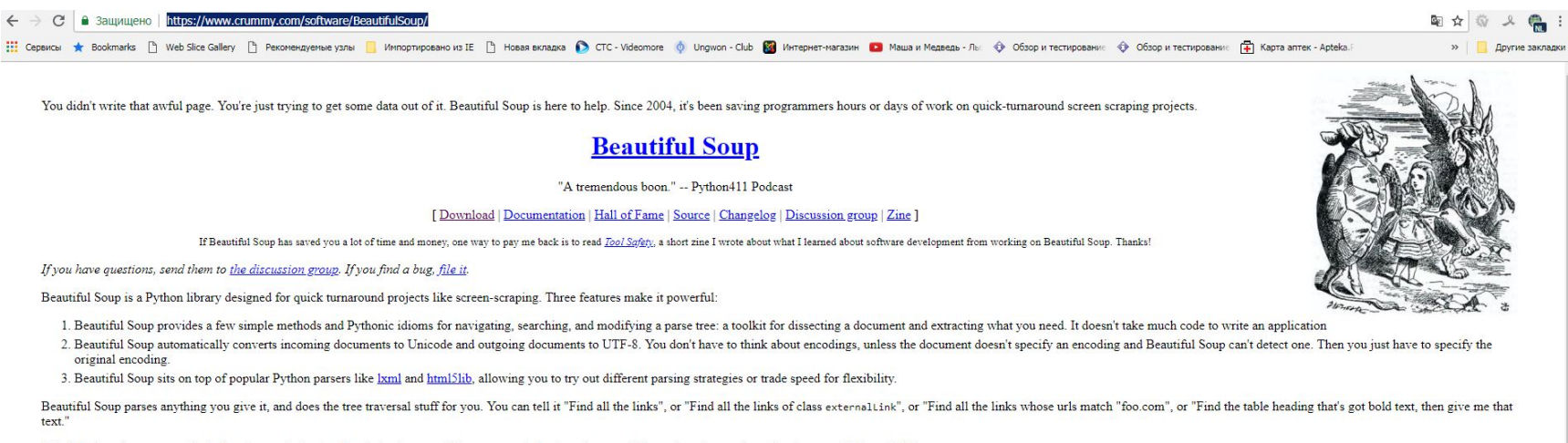

Valuable data that was once locked up in poorly-designed websites is now within your reach. Projects that would have taken hours take only minutes with Beautiful Soup.

Interested? Read more.

#### **Download Beautiful Soup**

The current release is Beautiful Soup 4.6.3 (August 12, 2018). You can install Beautiful Soup 4 with pip install beautifulsoup4.

In Debian and Ubuntu, Beautiful Soup is available as the python-bs4 package (for Python 2) or the python3-bs4 package (for Python 3). In Fedora it's available as the python-beautiful soup4 package.

Beautiful Soup is licensed under the MIT license, so you can also download the tarball, drop the bs4/ directory into almost any Python application (or into your library path) and start using it immediately. (If you want to the code using 2to3.)

Beautiful Soup 4 works on both Python 2 (2.7+) and Python 3.

#### **Beautiful Soup 3**

#### virtualenv

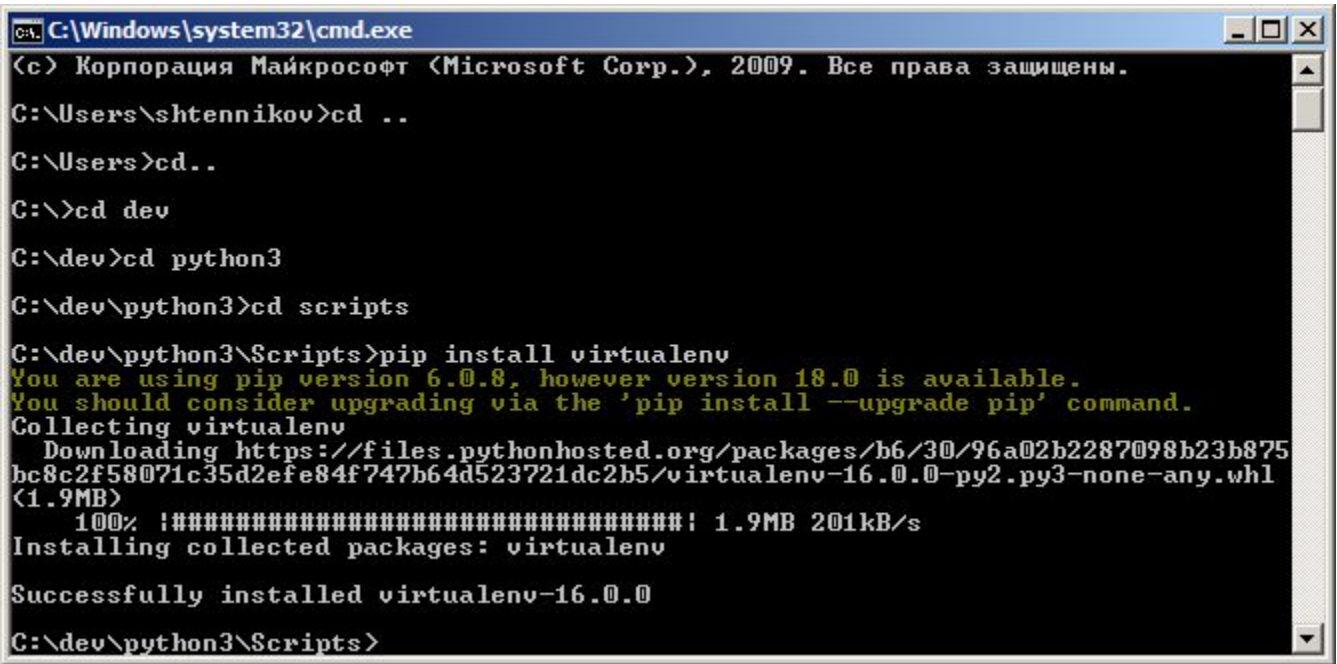

#### Создание виртуального окружения

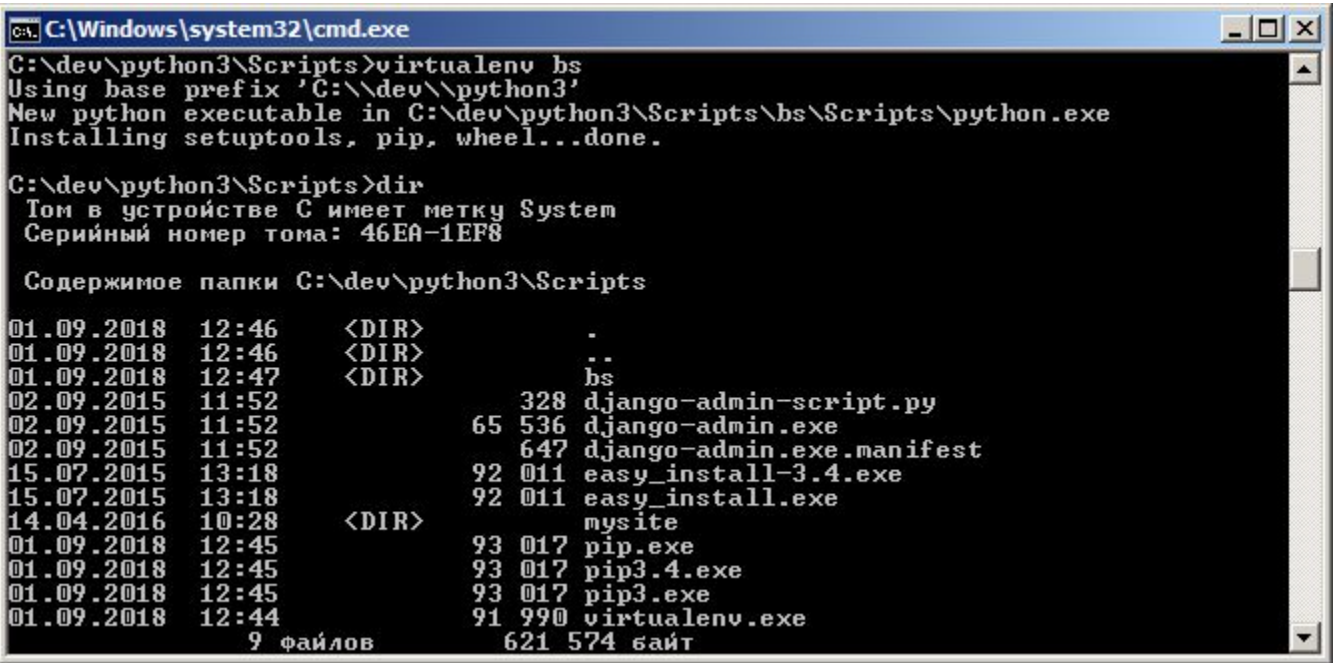

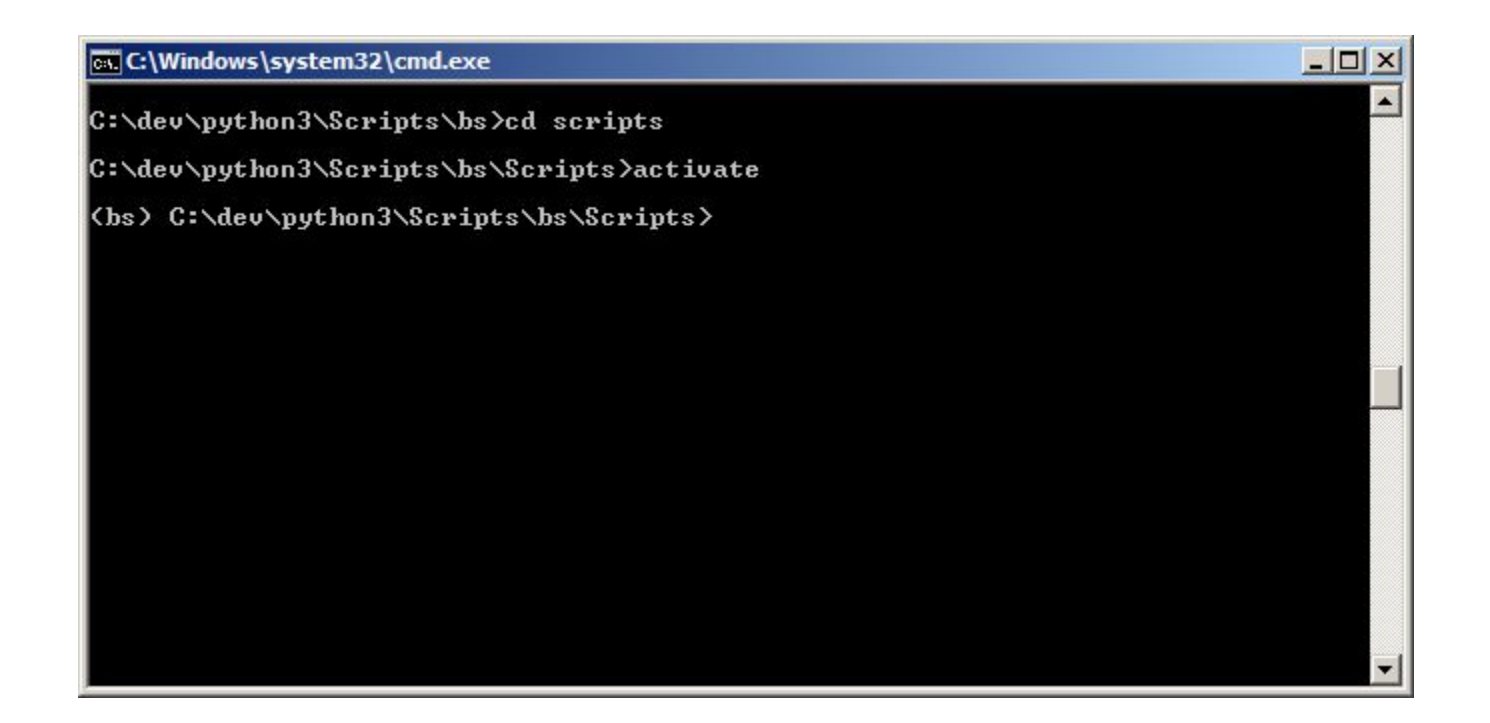

# pip install beautifulsoup4

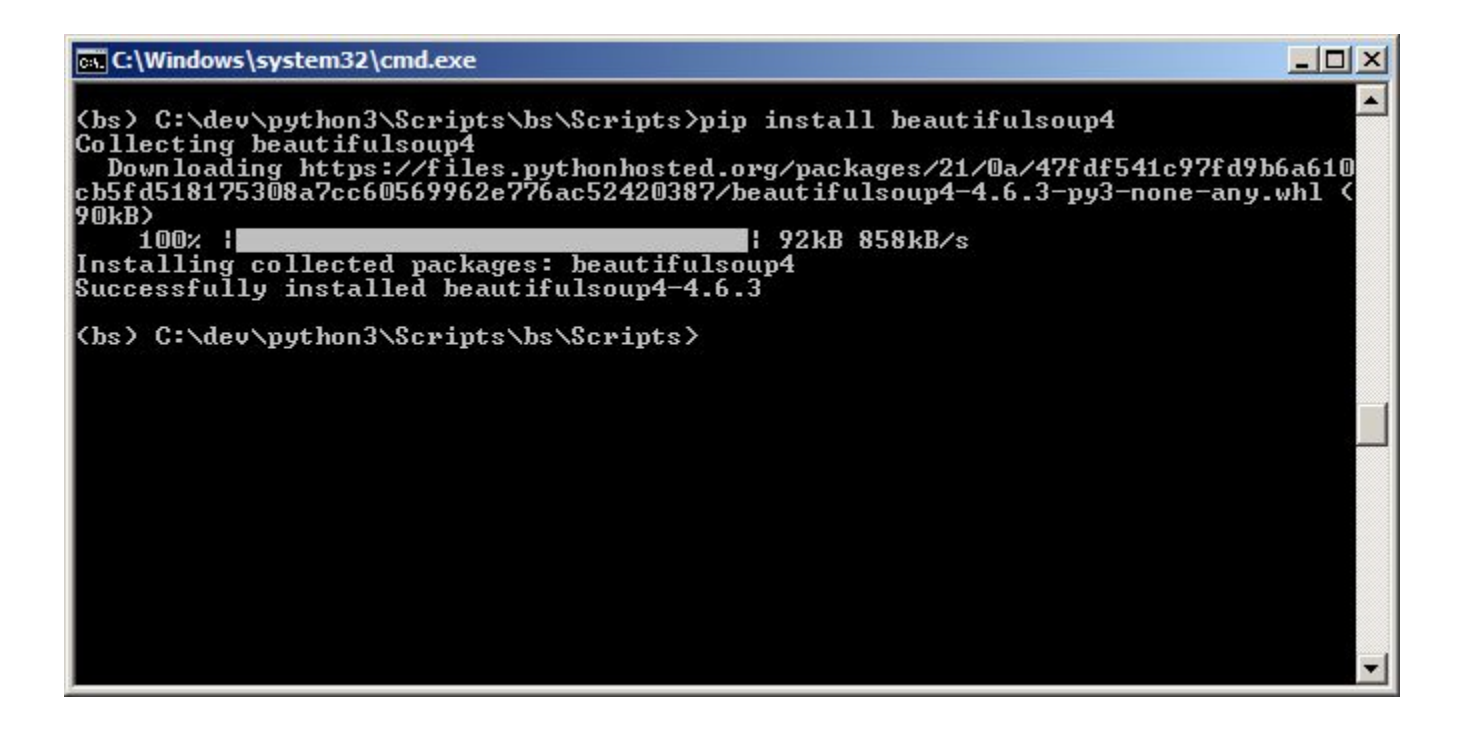

pip3 install beautifulsoup4 pip3 freeze

- >>> from bs4 import BeautifulSoup as bs
- >>> import re
- >>> f\_html=open('01re.html','r')
- >>> f\_str=f\_html.read()
- >>> #bs\_str=BeautifulSoup(f\_str)
- $>>$  bs str=bs(f str)
- >>> print (bs\_str.prettify())

# prettify()

```
>>> print (bs str.prettify())
<!DOCTYPE html>
<html>
 <head>
  <title>
   Table
  \langle/title>
 \langle/head>
 <body>
  \langle h1 \rangleTitle
  \langle /h1 \rangle<table>
   <tr>
     <td>
     row 1 col 1
     \langle /td \rangle<td>
     row 1 col 2
     \langle /td \rangle<td>
     row 1 col 3
     \langle /td \rangle\langle/tr>
    <tr>
     <td>
      max 2 col 1
```
# Обращение к элементам

- >>> soup.contents[0].name
- 'html'
- >>> soup.contents[0].contents[0].name
- 'head'
- >>> soup.contents[0].contents[0].contents[0].name
- 'title'
- >>> soup.title
- <title>Page title</title>
- >>> soup.title.name
- 'title'
- >>> soup.title.string
- 'Page title'
- >>> soup.title.parent.name
- 'head'
- $>>$

```
>>> soup.contents[0].name
"html"
>>> soup.contents[0].contents[0].name
'head'
>>> soup.contents[0].contents[0].contents[0].name
'title'
>>> soup.title
<title>Page title</title>
>>> soup.title.name
'title'
>>> soup.title.string
'Page title'
>>> soup.title.parent.name
'head'
>>
```
# find()

- $\gg$  bs str.find('td')
- $\cdot$  <td>row 1 col 1</td>
- $>>$  bs str.find('tr')
- $\cdot$  <tr>
- $<$ td>row 1 col 1 $<$ /td>
- $<$ td>row 1 col 2 $<$ /td>
- $<$ td>row 1 col 3 $<$ /td>
- $\cdot$  </tr>
- >>> soup.p
- <p align="center" id="firstpara">This is paragraph <b>one</b>.<p align="blah" id="secondpara">This is paragraph <b>two</b>.</p></p>
- >>> soup.p['align']
- 'center'
- $\bullet$  >>> soup.a
- >>> soup.**find\_all**('p')
- [<p align="center" id="firstpara">This is paragraph <b>one</b>.<p align="blah" id="secondpara">This is paragraph <b>two</b>.</p></p>, <p align="blah" id="secondpara">This is paragraph <br/>b>two</b>.</p>>>>>1
- >>> print(soup.**get\_text()**)
- Page titleThis is paragraph one.This is paragraph two.

# Чтение информации из URL

- >>> from urllib.request import urlopen
- >>> from bs4 import BeautifulSoup
- $\bullet$  >>>

html1=urlopen('https://www.djangoproject.c om/download/')

• >>> html1\_str=html1.read()

· html str1

```
>>> html1 str
b'<!DOCTYPE html>\n<html lang="en">\n <head>\n <meta charset="utf-8">\n
                                                                                       \overline{\left\langle \right\rangle }meta http-equiv="X-UA-Compatible" content="IE=edge">\n <meta name="viewport"
content="width=device-width, initial-scale=1">\n <meta name="ROBOTS" content=
"ALL" />\n <meta http-equiv="imagetoolbar" content="no" />\n
                                                                         <meta name="M
SSmartTagsPreventParsing" content="true" />\n
                                                    <meta name="Copyright" content=
"Django Software Foundation" />\n <meta name="keywords" content="Python, Djan
go, framework, open-source" />\n <meta name="description" content="" />\n\n
\langle 1 - Favi \cos \theta - \phi \rangle \langle 1 + Fri \sin \theta - Fri \sin \theta - fri \sin \theta \rangle hef="/s/imm/icon-touch.e4
```
# Удобство вывода

- >>> bs1\_str=BeautifulSoup(html1\_str)
- >>> bs1\_str

```
>>> bs1 str=BeautifulSoup(html1 str)
>>> bs1 str
<!DOCTYPE html>
<html lang="en">
<head>
<meta charset="utf-8"/>
<meta content="IE=edge" http-equiv="X-UA-Compatible"/>
<meta content="width=device-width, initial-scale=1" name="viewport"/>
<meta content="ALL" name="ROBOTS">
<meta content="no" http-equiv="imagetoolbar">
<meta content="true" name="MSSmartTagsPreventParsing">
<meta content="Django Software Foundation" name="Copyright"/>
<meta content="Python, Django, framework, open-source" name="keywords",
<meta content="" name="description"/>
\leftarrow -- Favicons -->
```
# Обращение по тегам

- $>>$  bs1 str.h1
- <h1>Download</h1>
- >>> bs1 str.title
- <title>Download Django | Django</title>>>> bs1\_str.div
- >>> bs1\_str.body

• …

```
>>> bs1 str.h1
<h1>Download</h1>
>>> bs1 str.title
<title>Download Django | Django</title>
>>>
```
# Идентичность вывода

- >>> bs1\_str.body.h1
- <h1>Download</h1>
- >>> bs1\_str.html.body.h1
- <h1>Download</h1>
- >>> bs1\_str.html.h1
- <h1>Download</h1>
- $>>$  bs1 str.h1
- <h1>Download</h1>

```
>>> bs1 str.body.h1
<h1>Download</h1>
>>> bs1 str.html.body.h1
<h1>Download</h1>
>>> bs1 str.html.h1
<h1>Download</h1>
>>> bs1 str.h1
<h1>Download</h1>
>>>
```
#### Поиск всех элементов на странице

- >>> from urilib.request import urlopen
- >>> from bs4 import BeautifulSoup as bs
- >>> import re
- >>> html1=urlopen ('https://www.djangoproject.com/download/')
- >>> htm1 str=html1.read()
- bs str1=bs(html1\_str)

```
>>> from urllib.request import urlopen
>>> from bs4 import BeautifulSoup as bs
>>> html1=urlopen('https://www.djangoproject.com/download/'
>>> html str=html1.read()
>>> import re
>>> bs str1=bs(html1 str)
>>>
```
- >>> nameList=bs\_str1.findAll('div')
- >>> nameList

```
>>> nameList=bs str1.findAll('div')
>>> nameList
[<div id="top" role="banner">
<div class="container">
<a class="logo" href="https://www.djangoproject.com/">Django</a>
<p class="meta">The web framework for perfectionists with deadlines.</p>
<div role="navigation">
<sub>u1</sub></sub>
```
# Введение ограничения на поиск

- >>> nameList2=bs str1.findAll('div', {'class':'footer-logo'})
- >>> nameList2
- [<div class="footer-logo">
- <a class="logo" href="https://www.djangoproject.com/">Djan  $go$
- $\bullet$  </div>]

```
>>> nameList2=bs str1.findAll('div', {'class':'footer-logo'})
>>> nameList2
[<div class="footer-logo">
<a class="logo" href="https://www.djangoproject.com/">Django</a>
\langle/div>l
\overline{\phantom{a}}
```
- >>> allTags=bs\_str.findAll('p',{'id':'fst'})
- >>> allTags
- $[$  <p id="fst"> </p>]

```
>>> allTags=bs str.findAll('p',{'id':'fst'})
>>> allTags
[\langle p \text{ id} = "fst" > \langle p \rangle]>>
```
#### Использование регулярок для поиска

- >>> nameList3=bs str1.findAll('div', {'class':re.compile('^footer')})
- >>> nameList3
- [<div class="footer">
- <div class="container">

```
>>> nameList3=bs str1.findAll('div', {'class':re.compile('^footer')})
>>> nameList3
[<div class="footer">
<div class="container">
<div class="footer-logo">
<a class="logo" href="https://www.djangoproject.com/">Django</a>
\langle/div>
<ul class="thanks">
\langle 11 \rangle<span>Hosting by</span> <a class="rackspace" href="https://www.rackspa
ckspace</a>
\langle/1i>
<li class="design"><span>Design by</span> <a class="threespot" href="h
.threespot.com">Threespot</a> <span class="ampersand">&amp;</span> <a
revv" href="http://andrevv.com/"></a></li>
2/11
```
### Получение текста get text()

- >>> for i in namelist4:
- print(i.get text())

```
>>> for i in nameList4:
        print(i.get text())
```

```
Option 1: Get the latest official version
Option 2: Get the latest development version
After you get it
Supported Versions
Support Django!
For the impatient:
Which version is better?
Previous releases
Unsupported previous releases (no longer receive security updates or bug fixes)
Learn More
Get Involved
Follow Us
```
#### Посиск по нескольким тегам

• >>> nameList5=bs str1.findAll(['h1','h2'])

)

• nameList5=bs str1.findAll({'h1':True,'h2':True}

```
>>> nameList5=bs str1.findAll(['h1','h2'])
>>> nameList5
[<h1>Download</h1>, <h1>How to get Django</h1>, <h2>>>>>>Option 1: Get the latest
icial version</h2>, <h2>Option 2: Get the latest development version</h2>, <
fter you get it</h2>, <h2 id="supported-versions">Supported Versions</h2>, <
lass="visuallyhidden">Additional information</h1>, <h2>Support Django!</h2>,
>For the impatient:</h2>, <h2>Which version is better?</h2>, <h2>Previous re
es</h2>, <h2>Unsupported previous releases (no longer receive security update
r bug fixes)</h2>, <h1 class="visuallyhidden">Django Links</h1>, <h2>Learn M
/h2>, <h2>Get Involved</h2>, <h2>Follow Us</h2>]
>>> nameList5=bs str1.findAll({'h1':True,'h2':True})
>>> nameList5
[<h1>Download</h1>, <h1>How to get Django</h1>, <h2>Option 1: Get the latest
icial version</h2>, <h2>Option 2: Get the latest development version</h2>, <
fter you get it</h2>, <h2 id="supported-versions">Supported Versions</h2>, <
lass="visuallyhidden">Additional information</h1>, <h2>Support Django!</h2>,
>For the impatient:</h2>, <h2>Which version is better?</h2>, <h2>Previous re
es</h2>, <h2>Unsupported previous releases (no longer receive security update
r bug fixes)</h2>, <h1 class="visuallyhidden">Django Links</h1>, <h2>Learn M
/h2>, <h2>Get Involved</h2>, <h2>Follow Us</h2>]
>>>
```
#### Вывод всего текста или список тегов

- nameList6=bs str1.findAll(True)
- [i.name for i in nameList6]

>>> [i.name for i in nameList6]

['html', 'head', 'meta', 'meta', 'meta', 'meta', 'meta', 'meta', 'meta', 'meta', 'link', 'link', 'link', 'meta', 'meta', 'title', 'link', 'script', 'scr ipt', 'script', 'body', 'div', 'div', 'a', 'p', 'div', 'ul', 'li', 'a', 'li', 'a ", 'li', 'a', 'li', 'a', 'li', 'a', 'li', 'a', 'li', 'a', 'li', 'a', 'div', 'div ', 'h1', 'div', 'div', 'div', 'h1', 'p', 'a', 'a', 'h2', 'p', 'a', 'a', 'pre', ' code', 'h2', 'p', 'a', 'p', 'code', 'p', 'a', 'h2', 'p', 'a', 'p', 'a', 'h2', 'p ', 'strong', 'p', 'strong', 'p', 'strong', 'p', 'a', 'img', 'hr', 'table', 'tr', 'th', 'th', 'th', 'sup', 'a', 'th', 'sup', 'a', 'tr', 'td', 'td', 'td', 'td', ' tr', 'td', 'td', 'td', 'td', 'tr', 'td', 'sup', 'a', 'td', 'td', 'td', 'tr', 'td ', 'td', 'td', 'td', 'tr', 'td', 'td', 'td', 'td', 'tr', 'td', 'td', 'td', 'td', 'tr', 'td', 'td', 'td', 'td', 'tr', 'td', 'td', 'td', 'td', 'tr', 'td', 'td', ' td', 'td', 'tr', 'td', 'td', 'td', 'td', 'tr', 'td', 'td', 'td', 'td', 'td', 'p', 'tab le', 'tr', 'th', 'th', 'th', 'sup', 'a', 'th', 'sup', 'a', 'tr', 'td', 'td', 'td ', 'td', 'tr', 'td', 'td', 'td', 'td', 'tr', 'td', 'td', 'td', 'td', 'tr', 'td', 'td', 'td', 'td', 'p', 'sup', 'br', 'sup', 'br', 'sup', 'a', 'i', 'hl', 'div', 'div', 'h2', 'div', 'img', 'div', 'ul', 'li', 'a', 'h2', 'ul', 'li', 'a', 'br', 'a', 'br', 'a', 'h2', 'p', 'a', 'a', 'p', 'h2', 'ul', 'li', 'a', 'br', 'a', 'br' , 'a', 'li', 'a', 'br', 'a', 'br', 'a', 'h2', 'ul', 'li', 'a', 'br', 'a', 'li', 'a', 'br', 'a', 'li', 'a', 'br', 'a', 'li', 'a', 'br', 'a', 'li', 'a', 'br', 'a' , 'li', 'a', 'br', 'a', 'li', 'a', 'br', 'a', 'li', 'a', 'br', 'a', 'li', 'a', ' br', 'a', 'li', 'a', 'br', 'a', 'li', 'a', 'br', 'a', 'div', 'div', 'div', 'hl', "div", "h2", "ul", "li", "a", "li", "a", "li", "a", "li", "a", "li", "a", "li", 'a', 'div', 'h2', 'ul', 'li', 'a', 'li', 'a', 'li', 'a', 'li', 'a', 'div', 'h2' , 'ul', 'li', 'a', 'li', 'a', 'li', 'a', 'li', 'a', 'div', 'div', 'div', 'a', 'u 1', 'li', 'span', 'a', 'li', 'span', 'a', 'span', 'a', 'p', 'a', 'a', 'script', 'script'] >>>

#### Поиск по параметрам тега

- >>> nameList7=bs\_str1.findAll(lambda tag: len(tag.**name**)==2)
- nameList7=bs\_str1.findAll(lambda tag: len(tag.**get\_text()**)>20)
- >>> nameList7=bs\_str1.findAll(lambda tag: len(tag.**attrs**)>2)
- >>> nameList7
- [<link href="/s/img/icon-touch.e4872c4da341.png" rel="icon" sizes="192x192"/>, <img alt="" src="/s/img/release-roadmap.e844db08610e.png" style="max-width:100%;"/>]

```
>>> nameList7=bs str1.findAll(lambda tag: len(tag.attrs)>2)
>>> nameList7
[<link href="/s/img/icon-touch.e4872c4da341.png" rel="icon" sizes="192x192"/>, <
img alt="" src="/s/img/release-roadmap.e844db08610e.png" style="max-width:100%;"
/ >1
```
#### Изменения

• >>> bs str.body.insert(0, 'MyPage')

>>> bs str.body.insert(0, 'MyPage') >>> bs str.body <body>MyPage <h1>Title</h1> <table> <tr> <td>row 1 col 1</td> <td>row 1 col 2</td> <td>row 1 col 3</td>  $\langle$ /tr> <tr> <td>row 2 col 1</td> <td>row 2 col 2</td> <td>row 2 col 3</td>  $\langle$ /tr> <tr> <td>row 3 col 1</td> <td>row 3 col 2</td> <td>row 3 col 3</td>  $\langle$ /tr>  $\langle$ /table> </body> >>>

#### Доп возможности вывода

- $\gg$  str(bs str)
- $>>$  bs str. \_str ()

>>> str(bs str)

'<!DOCTYPE html>\n\n<html>\n<head>\n<title>Table</title>\n</head>\n<br/><br/>head>YnyPage\ n<h1>Title</h1>\n<table>\n<tr>\n<td>row 1 col 1</td>\n<td>row 1 col 2</td>\n<td> row 1 col 3</td>\n</tr>\n<tr>\n<td>row 2 col 1</td>\n<td>row 2 col 2</td>\n<td>r ow 2 col 3</td>\n</tr>\n<tr>\n<td>row 3 col 1</td>\n<td>row 3 col 2</td>\n<td>ro w 3 col 3</td>\n</tr>\n</table>\n</body>\n</html>'

 $>>$  bs str. str ()

'<!DOCTYPE html>\n\n<html>\n<head>\n<title>Table</title>\n</head>\n<br/><br/>head>\n<br/><br/>Fage\ n<h1>Title</h1>\n<table>\n<tr>\n<td>row 1 col 1</td>\n<td>row 1 col 2</td>\n<td> row 1 col 3</td>\n</tr>\n<tr>\n<td>row 2 col 1</td>\n<td>row 2 col 2</td>\n<td>r ow 2 col 3</td>\n</tr>\n<tr>\n<td>row 3 col 1</td>\n<td>row 3 col 2</td>\n<td>ro w 3 col 3</td>\n</tr>\n</table>\n</body>\n</html>'

- $\gg$  bs str.prettify()
- >>> bs str.renderContents()

```
>>> bs str.prettify()
```
'<!DOCTYPE html>\n<html>\n <head>\n <title>\n Table\n </title>\n </head>\n < body>\n MyPaqe\n <h1>\n Title\n </h1>\n <table>\n <tr>\n <td>\n r ow 1 col 1\n </td>\n <td>\n row 1 col 2\n </td>\n <td>\n row  $\n $n$  row 2 col 2\nol $2 \cdot 2$   $\lt$  to 2 col 3\nol $n$   $\lt$ |$  $\langle \text{tr}\rangle$ n  $\langle \text{tr}\rangle$ n  $\langle \text{td}\rangle$ n row 3 col 1\n  $\langle \text{td}\rangle$ n  $\langle \text{td}\rangle$ n row 3 col  $\langle t d \rangle$ n  $\langle t d \rangle$ n row 3 col 3\n  $\langle t d \rangle$ n  $\langle t r \rangle$ n  $\langle t d \rangle$ n  $\langle t d \rangle$  $2\ln$ dy>\n</html>'

```
>>> bs str.renderContents()
```
b'<!DOCTYPE html>\n\n<html>\n<head>\n<title>Table</title>\n</head>\n<br/><br/>codv>MvPaqe \n<h1>Title</h1>\n<table>\n<tr>\n<td>row 1 col 1</td>\n<td>row 1 col 2</td>\n<td >row 1 col 3</td>\n</tr>\n<tr>\n<td>row 2 col 1</td>\n<td>row 2 col 2</td>\n<td> row 2 col 3</td>\n</tr>\n<tr>\n<td>row 3 col 1</td>\n<td>row 3 col 2</td>\n<td>r ow 3 col 3</td>\n</tr>\n</table>\n</bodv>\n</html>'

 $>>$ 

# Вывод содержимого тегов

- >>> MyTitle=bs str.title
- >>> str(MyTitle)
- '<title>Table</title>'
- >>> MyTitle.renderContents()
- b'Table'

>>> MyTitle=bs str.title >>> str(MyTitle) '<title>Table</title>' >>> MyTitle.renderContents() b'Table'  $>>$ 

#### Присвоение имен и замена содержимого

- >>> titleTag=bs\_str.html.head.title
- >>> titleTag
- <title id="Main Title">Table</title>
- >>> titleTag.string
- 'Table'
- $\gg$  len(bs str('title'))
- 1
- >>> titleTag['id']='Hello BS'
- >>> bs str.html.head.title
- <title id="Hello BS">Table</title>
- >>> titleTag.contents[0]
- 'Table'
- >>> titleTag.contents[0].replaceWith('BS Table)
- 'Table'
- >>> bs\_str.html.head.title
- <title id="Hello BS">BS Table</title>

```
>>> titleTag=bs str.html.head.title
>>> titleTag
<title id="Main Title">Table</title>
>>> titleTag.string
'Table'
>>> len(bs str('title'))
>>> titleTag['id']='Hello BS'
>>> bs str.html.head.title
<title id="Hello BS">Table</title>
>>> titleTag.contents[0]
'Table'
>>> titleTag.contents[0].replaceWith('BS Table')
'Table'
>>> bs str.html.head.title
<title id="Hello BS">BS Table</title>
>>
```
# Атрибуты тегов

- >>> fstTag,scndTag=bs str.findAll('p')
- >>> fstTag
- $\leq p$  id="fst">  $\leq /p$ >
- $\gt$ >> fstTag['id']
- 'fst'
- >>> scndTag['id']
- 'scnd'

```
>>> fstTag, scndTag=bs str.findAll('p')
>>> fstTag
<p id="fst"> </p>
>>> fstTag['id']
'fst'
>>> sondTag['id']
'scnd'
>>> allTags=bs str.findAll('p',{'id':'fst'})
>> allTags
[\langle p \text{ id} = "fst" \rangle \langle p \rangle]>>>
```
- >>> pTag=bs str.p
- >>> pTag
- $\leq p$  id="fst">  $\leq /p$ >
- >>> pTag.contents
- [' ']
- >>> pTag.contents[0].contents
- AttributeError: 'NavigableString' object has no attribute 'contents'
- $\bullet$  >>> bs str1.td
- $<$ td>2.1 $<$ /td>
- >>> bs str1.td.string
- $'2.1'$
- >>> bs str1.td.contents[0]
- $'2.1'$
- $\gg$  bs str1.td.get text()
- '2.1'

## Вверх и вниз по уровню

- >>> bs str.table.nextSibling
- '\n'
- >>> bs str.table.previousSibling
- '\n'

# Вниз и вверх

- >>> bs\_str.head.next
- '\n'
- >>> bs str.head.next.name
- >>> bs\_str.head.next.next
- < title id="Hello BS">BS Table</title>
- >>> bs str.head.next.next.name
- 'title'
- >>> bs\_str.title.next.name
- >>> bs str.title.next.next
- '\n'
- >>> bs\_str.title.next.next.next
- '\n'
- >>> bs\_str.head.previous.name
- $\bullet$  >>>

# Поиск следующих по уровню findPreviousSiblings findPreviousSibling

- >>> bs str.table.tr
- >>> rTable=bs str.table.tr
- >>> rTable.findNextSiblings('tr')

```
>>> rTable.findNextSiblings('tr')
                                       [<tr>
>>> bs str.table.tr
                                       <td>row 2 col 1</td>
<tr>
                                       <td>row 2 col 2</td>
<td>row 1 col 1</td>
                                       <td>row 2 col 3</td>
<td>row 1 col 2</td>
                                       </tr>, <tr>
<td>row 1 col 3</td>
                                       <td>row 3 col 1</td>
\langle/tr>
                                       <td>row 3 col 2</td>
>>> rTable=bs str.table.tr
                                       <td>row 3 col 3</td>
                                       </tr>1
```
• >>> rTable.findNextSiblings('tr', limit=1)

#### findAllNext findNext

- findAllNext(name, attrs, text, limit, \*\*kwargs)
- findNext(name, attrs, text, \*\*kwargs)

#### findAllPrevious findPrevious

- findAllPrevious(name, attrs, text, limit, \*\*kwargs)
- findPrevious(name, attrs, text, \*\*kwargs)

### findParents findParent

- findParents(name, attrs, limit, \*\*kwargs)
- findParent(name, attrs, \*\*kwargs)
- http://wiki.python.su/%D0%94%D0%BE%D0% BA%D1%83%D0%BC%D0%B5%D0%BD%D1%8 2%D0%B0%D1%86%D0%B8%D0%B8/Beautiful Soup#A.2BBB4EQQQ9BD4EMgQ9BD4EOQ\_.2B BDwENQRCBD4ENA\_.2BBD8EPgQ4BEEEOgQw : findAll.28name.2C attrs.2C recursive.2C te xt.2C\_limit.2C\_.2A.2Akwargs.29
- https://www.crummy.com/software/Beautiful Soup/bs4/doc/